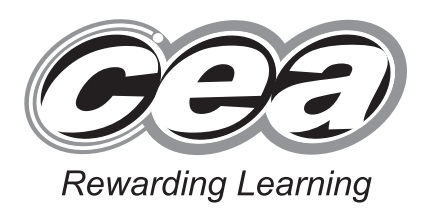

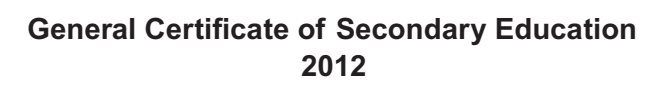

# **Technology and Design**

# Unit 1: Technology and Design Core

**[GTD11]**

## **FRIDAY 25 MAY, MORNING**

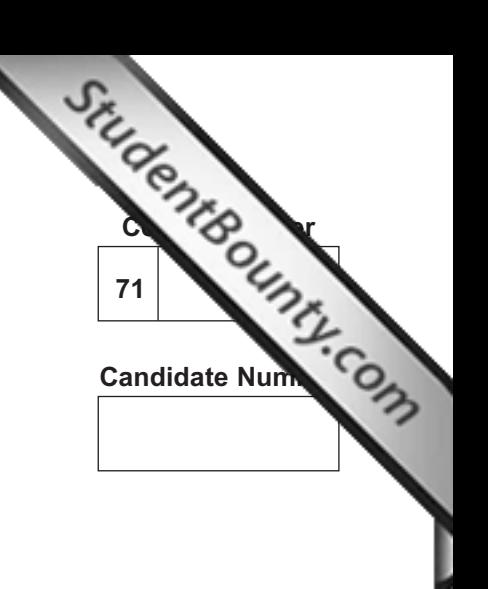

GTD11

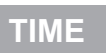

1 hour.

## **INSTRUCTIONS TO CANDIDATES**

Write your Centre Number and Candidate Number in the spaces provided at the top of this page.

Write your answers in the spaces provided in this question paper. Answer **all eleven** questions.

On **page 3** we have provided formulae for you to use with this paper.

## **INFORMATION FOR CANDIDATES**

The total mark for this paper is 90. Quality of written communication will be assessed in question **11**. Figures in brackets printed down the right-hand side of pages indicate the marks awarded to each question or part question.

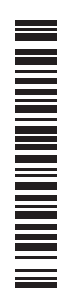

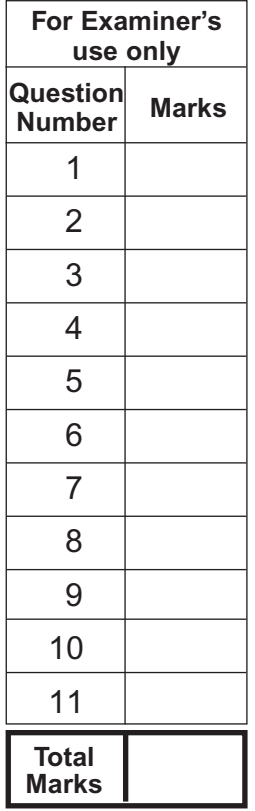

### 7322.05**R**

**BLANK PAGE** 

**You should use, where appropriate, the formulae given below when answering questions which include calculations.**

- **1** Potential Difference = current  $\times$  resistance ( $V = I \times R$ )
- **2** For potential divider

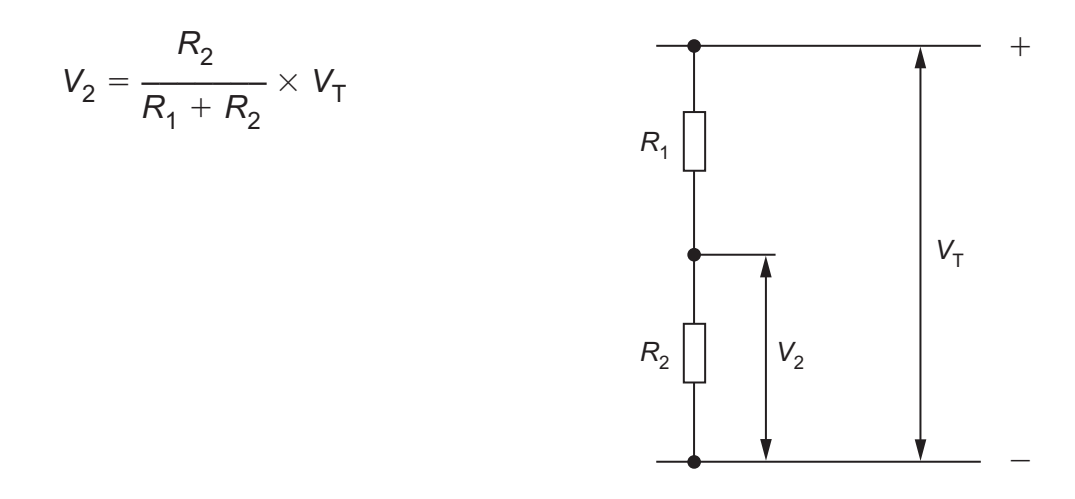

- **3** Series Resistors  $R_T = R_1 + R_2 + R_3$  *etc*
- **4** Gear ratio of a simple gear train =  $\frac{\text{number of teeth on driven gear}}{\text{number of teeth on driver gear}}$

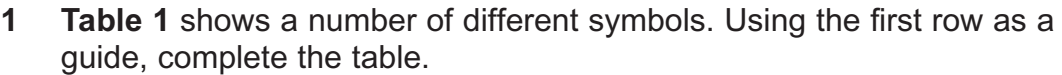

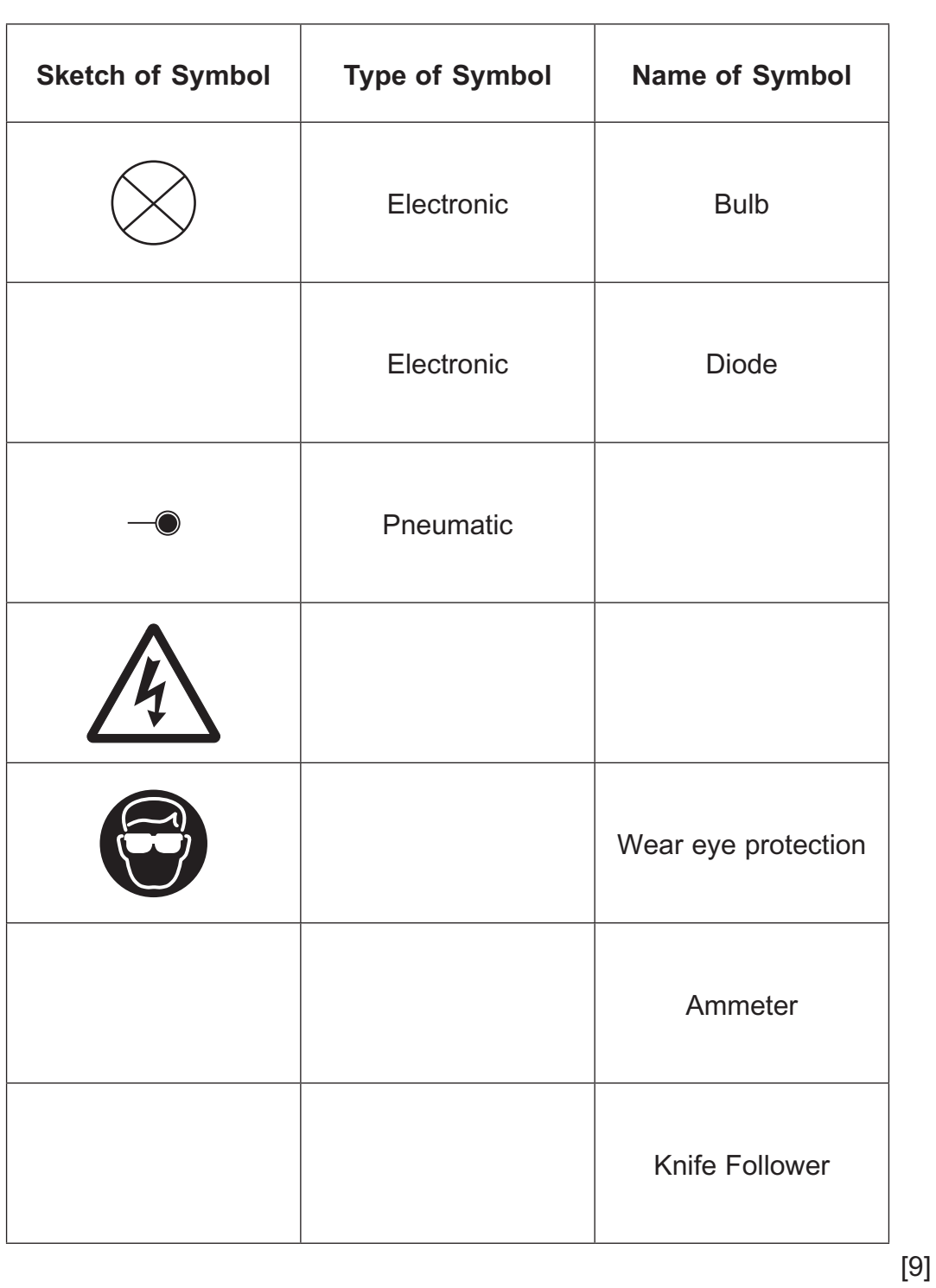

**Table 1**

**Examiner Only Marks Remark**

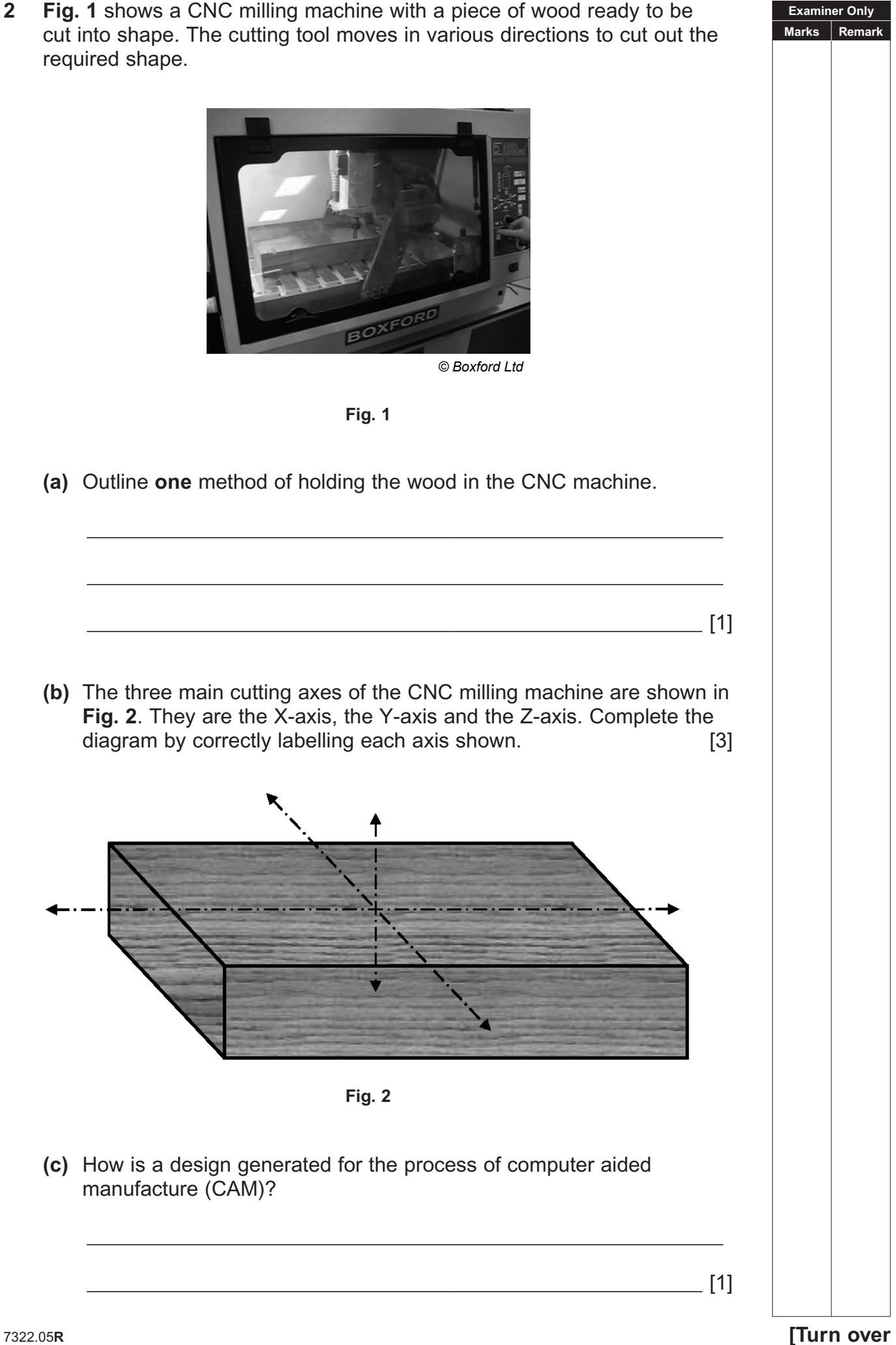

**Examiner Only Marks Rem 3 Fig. 3** shows a gear train used in a toy crane. The loads **D** and **E** are raised and lowered by cords wound on pulleys attached to the gears **A** and **C**. The gear **B** can be rotated by a handle as shown. **A D E B C** handle 20 teeth **20 teeth** 20 teeth 40 teeth driver **Fig. 3 (i)** The handle on B is rotated clockwise as shown. Mark on **Fig. 3:** ● The direction of rotation of gears **A** and **C**. The direction of movement of loads **D** and **E**. [4] **(ii)** Wheel B is rotated at 30 rev/min. Determine the speed of wheels **A** and **C**.  $\mathcal{L}_\text{max} = \frac{1}{2} \sum_{i=1}^{n} \frac{1}{2} \sum_{i=1}^{n} \frac{1}{2} \sum_{i=1}^{n} \frac{1}{2} \sum_{i=1}^{n} \frac{1}{2} \sum_{i=1}^{n} \frac{1}{2} \sum_{i=1}^{n} \frac{1}{2} \sum_{i=1}^{n} \frac{1}{2} \sum_{i=1}^{n} \frac{1}{2} \sum_{i=1}^{n} \frac{1}{2} \sum_{i=1}^{n} \frac{1}{2} \sum_{i=1}^{n} \frac{1}{2} \sum_{i=1}^{n} \frac{1$ \_\_\_\_\_\_\_\_\_\_\_\_\_\_\_\_\_\_\_\_\_\_\_\_\_\_\_\_\_\_\_\_\_\_\_\_\_\_\_\_\_\_\_\_\_\_\_\_\_\_\_\_\_\_\_\_\_\_\_ [2]

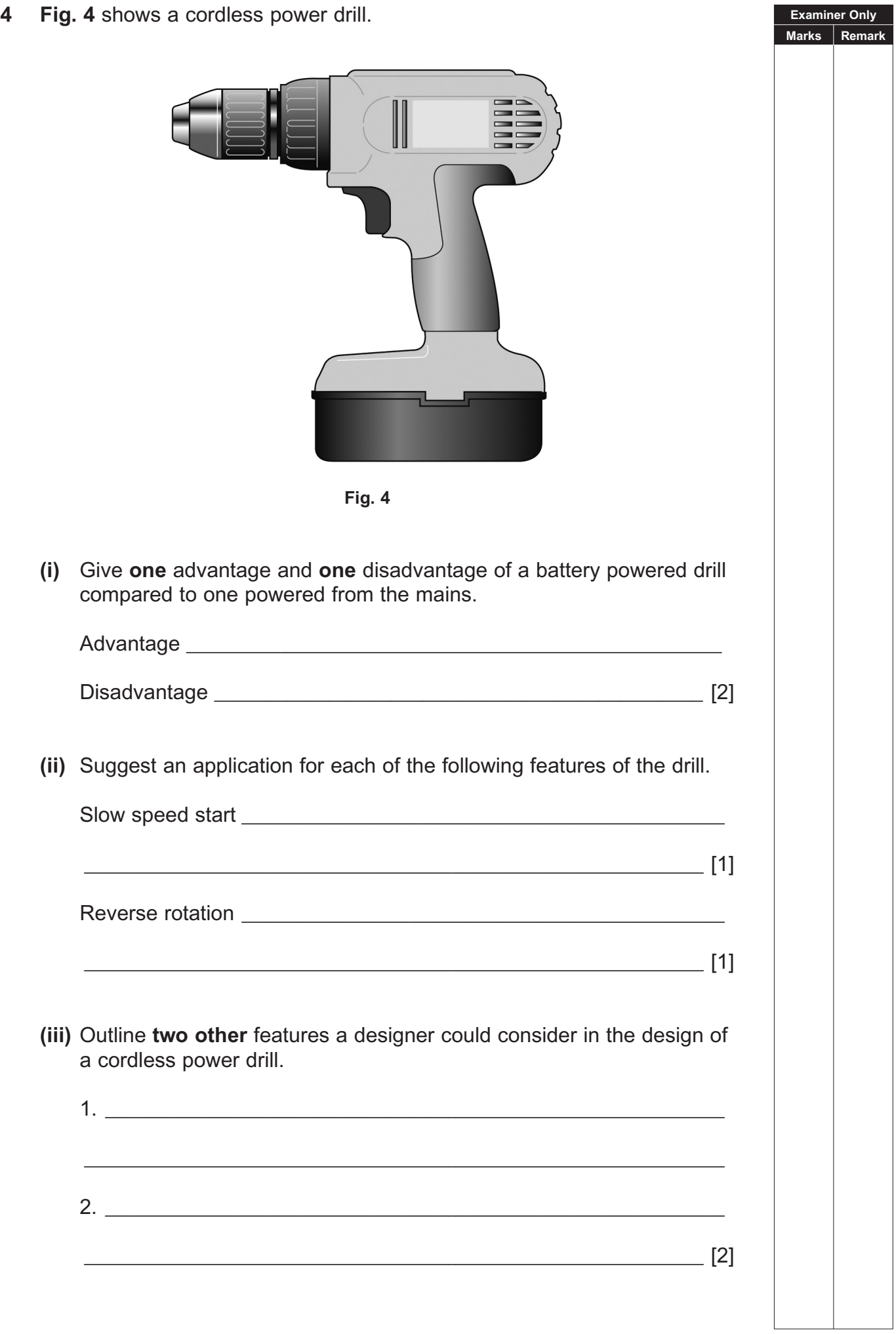

۰

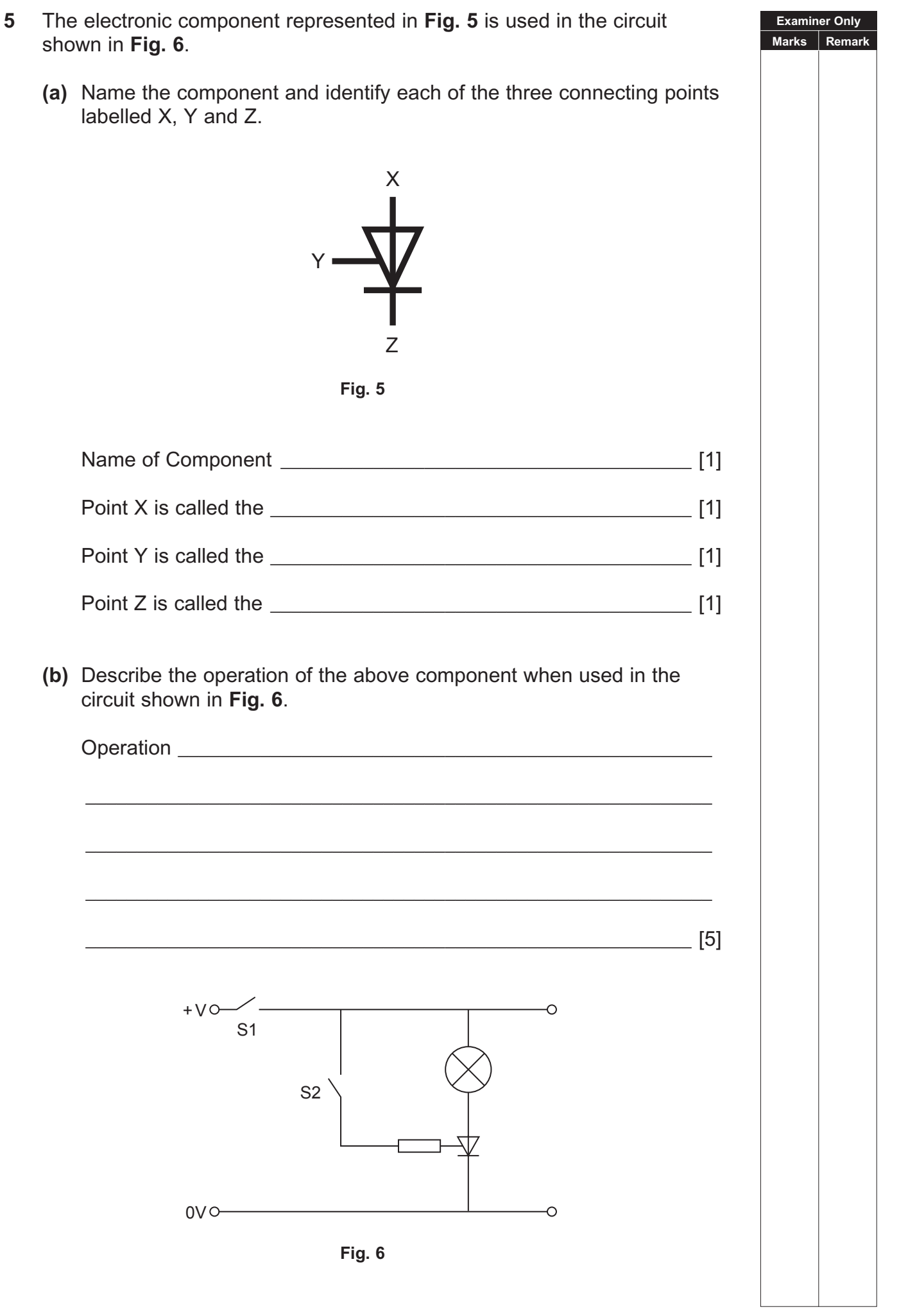

**6 Fig. 7** shows a circuit for clamping wood before drilling.

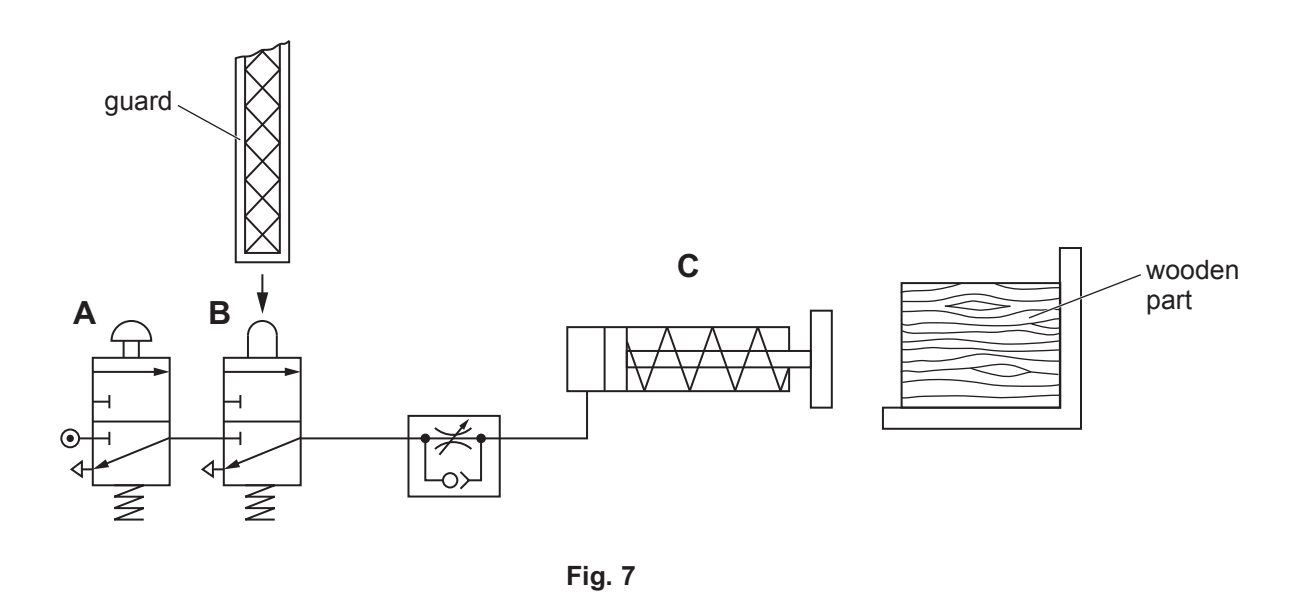

**(i)** Three pneumatic components in **Fig. 7** are lettered. Complete **Table 2** by inserting the correct letter **A**, **B** or **C** to represent each component listed. **Table 2 Pneumatic Component Letter** 3/2 Valve Plunger Operated Single Acting Cylinder 3/2 Valve Button Operated [3] **(ii)** Explain how component **C** is operated to clamp the wood.  $\overline{\phantom{a}}$  ,  $\overline{\phantom{a}}$  ,  $\overline{\phantom{a}}$  $\overline{\phantom{a}}$  ,  $\overline{\phantom{a}}$  ,  $\overline{\phantom{a}}$  \_\_\_\_\_\_\_\_\_\_\_\_\_\_\_\_\_\_\_\_\_\_\_\_\_\_\_\_\_\_\_\_\_\_\_\_\_\_\_\_\_\_\_\_\_\_\_\_\_\_\_\_\_\_\_\_\_\_\_ [2] **(iii)** During clamping it was found that the wood was being damaged. Explain how this problem could be overcome.  $\mathcal{L}_\text{max} = \frac{1}{2} \sum_{i=1}^{n} \frac{1}{2} \sum_{i=1}^{n} \frac{1}{2} \sum_{i=1}^{n} \frac{1}{2} \sum_{i=1}^{n} \frac{1}{2} \sum_{i=1}^{n} \frac{1}{2} \sum_{i=1}^{n} \frac{1}{2} \sum_{i=1}^{n} \frac{1}{2} \sum_{i=1}^{n} \frac{1}{2} \sum_{i=1}^{n} \frac{1}{2} \sum_{i=1}^{n} \frac{1}{2} \sum_{i=1}^{n} \frac{1}{2} \sum_{i=1}^{n} \frac{1$  \_\_\_\_\_\_\_\_\_\_\_\_\_\_\_\_\_\_\_\_\_\_\_\_\_\_\_\_\_\_\_\_\_\_\_\_\_\_\_\_\_\_\_\_\_\_\_\_\_\_\_\_\_\_\_\_\_\_\_ [2] **Examiner Only Marks Remark**

- **Examiner Only Marks Remark 7 Fig. 8** shows a CAD drawing of a menu holder for a cafe. The holder is to be made from 1.5mm acrylic sheet. **Fig. 8 (a) (i)** Which one of the two categories, thermosetting or thermoplastic, does acrylic belong to? \_\_\_\_\_\_\_\_\_\_\_\_\_\_\_\_\_\_\_\_\_\_\_\_\_\_\_\_\_\_\_\_\_\_\_\_\_\_\_\_\_\_\_\_\_\_\_\_\_\_\_\_\_\_\_ [1]
	- **(b) (i)** Outline **two** important features of the jig used to produce the holder.

 $\mathcal{L}_\text{max}$  , and the contract of the contract of the contract of the contract of the contract of the contract of the contract of the contract of the contract of the contract of the contract of the contract of the contr

 **(ii)** Suggest a suitable material for the jig and give a reason for your choice.

\_\_\_\_\_\_\_\_\_\_\_\_\_\_\_\_\_\_\_\_\_\_\_\_\_\_\_\_\_\_\_\_\_\_\_\_\_\_\_\_\_\_\_\_\_\_\_\_\_\_\_\_\_\_\_ [2]

\_\_\_\_\_\_\_\_\_\_\_\_\_\_\_\_\_\_\_\_\_\_\_\_\_\_\_\_\_\_\_\_\_\_\_\_\_\_\_\_\_\_\_\_\_\_\_\_\_\_\_\_\_\_\_ [1]

 $\frac{1}{2}$  (1)  $\frac{1}{2}$  (1)  $\frac{1}{2}$  (1)

- Material:
- Reason:
- 
- **(ii)** Name another plastic, in the same category as acrylic, that is used in the school workshop. \_\_\_\_\_\_\_\_\_\_\_\_\_\_\_\_\_\_\_\_\_\_\_\_\_\_\_\_\_\_\_\_\_\_\_\_\_\_\_\_\_\_\_\_\_\_\_\_\_\_\_\_\_\_\_ [2]
- 

**8 (a) Fig. 9** shows an electronic circuit for a school project. Name and identify the **Input**, **Process** and **Output** component symbols shown in **Fig. 9** by completing **Table 3**.

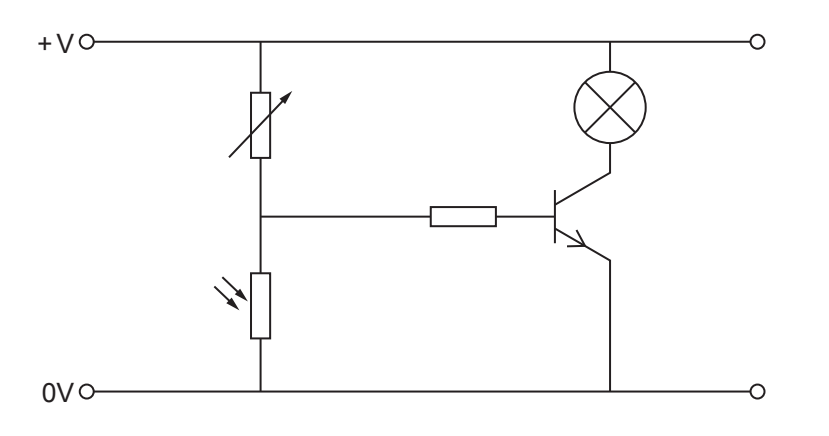

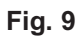

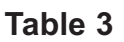

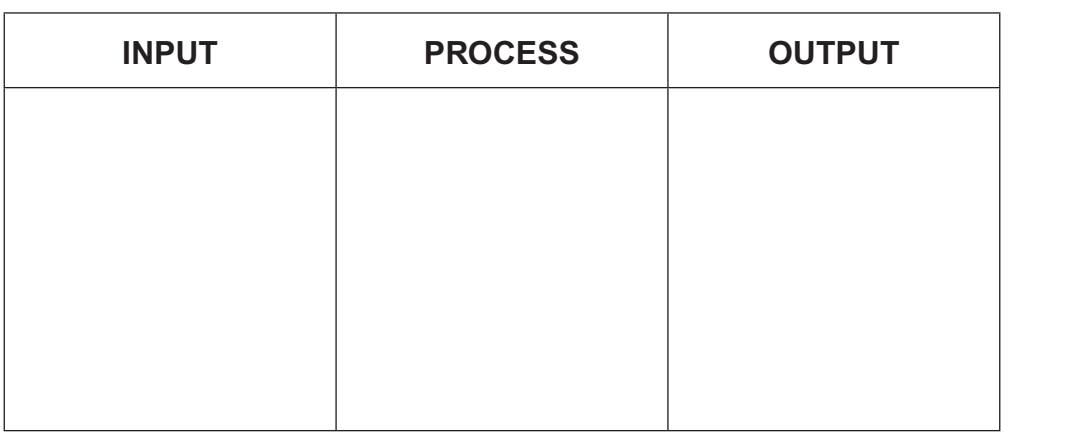

[5]

**Examiner Only Marks Remark**

**(b)** Explain the operation of the circuit shown in **Fig. 9** ensuring that the purpose of each component in the circuit is considered.

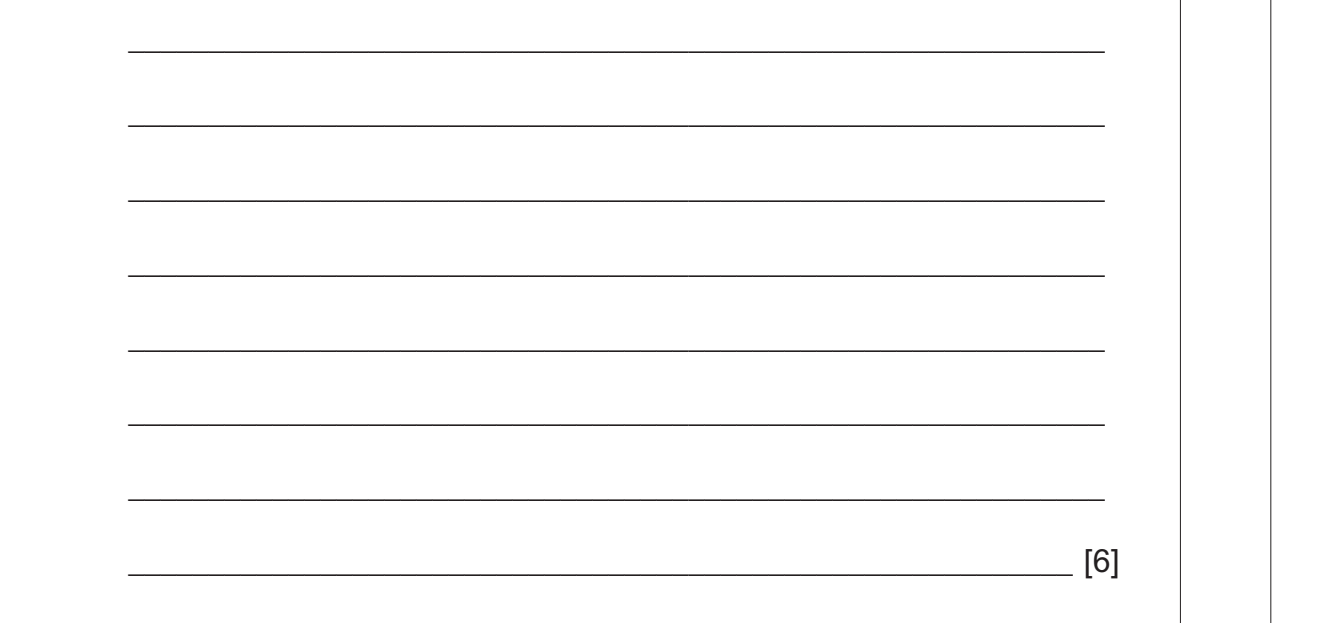

7322.05**<sup>R</sup> [12](http://www.studentbounty.com) [Turn over Marks Remark** are often computer controlled. Describe **two** functions of a flowchart used in a computer control system.  $\overline{\phantom{a}}$  ,  $\overline{\phantom{a}}$  ,  $\overline{\phantom{a}}$  $\overline{\phantom{a}}$  ,  $\overline{\phantom{a}}$  ,  $\overline{\phantom{a}}$  $\mathcal{L}_\text{max} = \frac{1}{2} \sum_{i=1}^{n} \frac{1}{2} \sum_{i=1}^{n} \frac{1}{2} \sum_{i=1}^{n} \frac{1}{2} \sum_{i=1}^{n} \frac{1}{2} \sum_{i=1}^{n} \frac{1}{2} \sum_{i=1}^{n} \frac{1}{2} \sum_{i=1}^{n} \frac{1}{2} \sum_{i=1}^{n} \frac{1}{2} \sum_{i=1}^{n} \frac{1}{2} \sum_{i=1}^{n} \frac{1}{2} \sum_{i=1}^{n} \frac{1}{2} \sum_{i=1}^{n} \frac{1$  \_\_\_\_\_\_\_\_\_\_\_\_\_\_\_\_\_\_\_\_\_\_\_\_\_\_\_\_\_\_\_\_\_\_\_\_\_\_\_\_\_\_\_\_\_\_\_\_\_\_\_\_\_\_\_\_\_\_\_ [2] **(b) Fig. 10** shows a drawing of a toy electronic Christmas tree which is to be computer controlled. The tree has seven numbered LEDs which will come on and off in a set sequence. **Fig. 10 6 3 <sup>2</sup> <sup>1</sup> 4 7 5**

**9 (a)** Electronic circuits used within Technology and Design school projects

**Examiner Only**

Complete the flow chart in **Fig. 11** to operate as follows:

LEDs 2, 4 and 6 to turn on and remain on for 10 seconds. LEDs 1, 3, 5 and 7 should turn on 3 seconds after LEDs 2, 4 and 6 turn on, and remain on for 7 seconds. All LEDs should then turn off and remain off for 4 seconds. The system is to run continuously unless a switch is pressed to stop the operation.

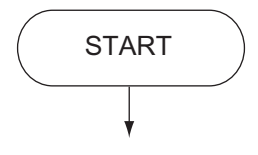

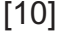

**Examiner Only Marks Remark**

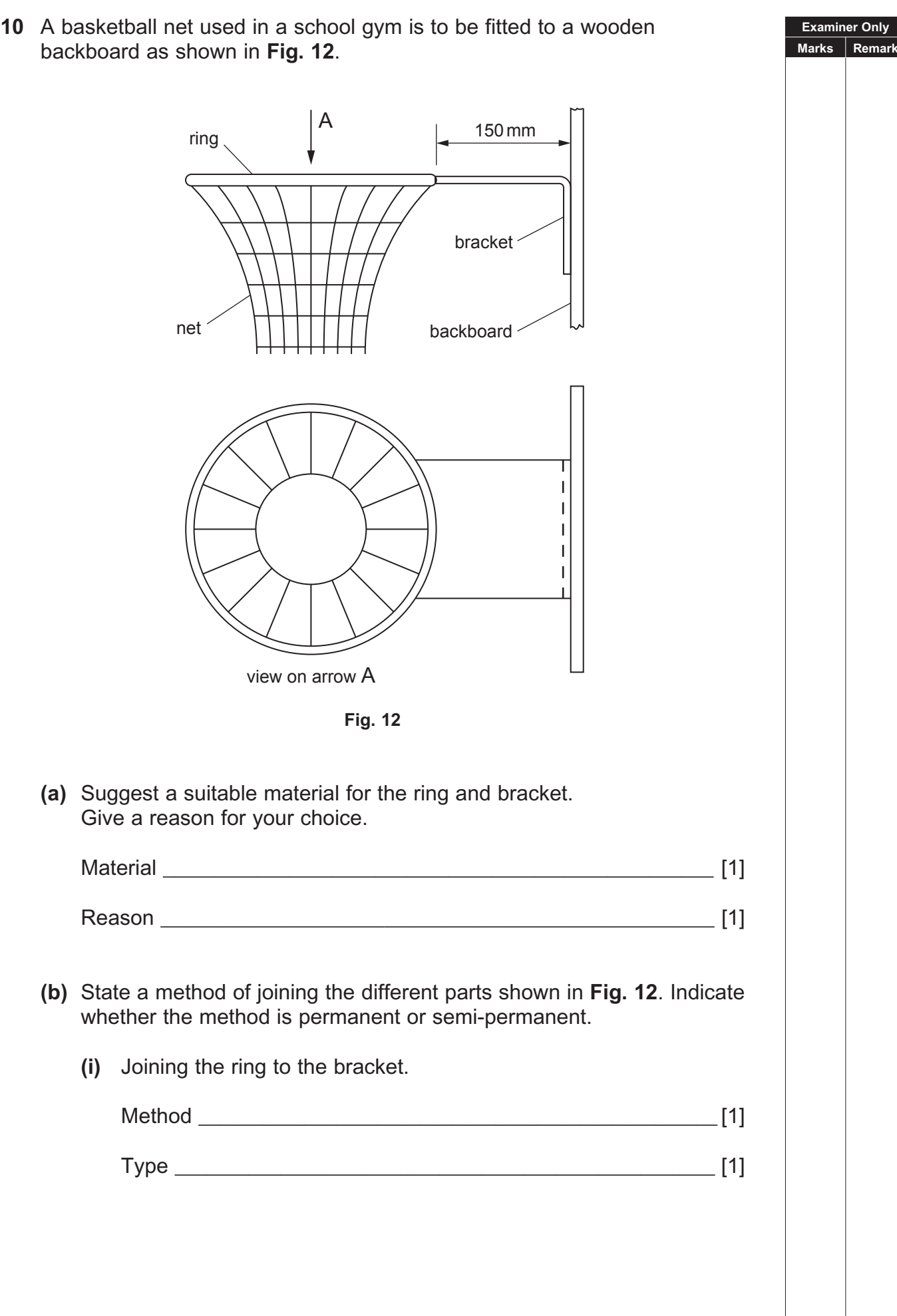

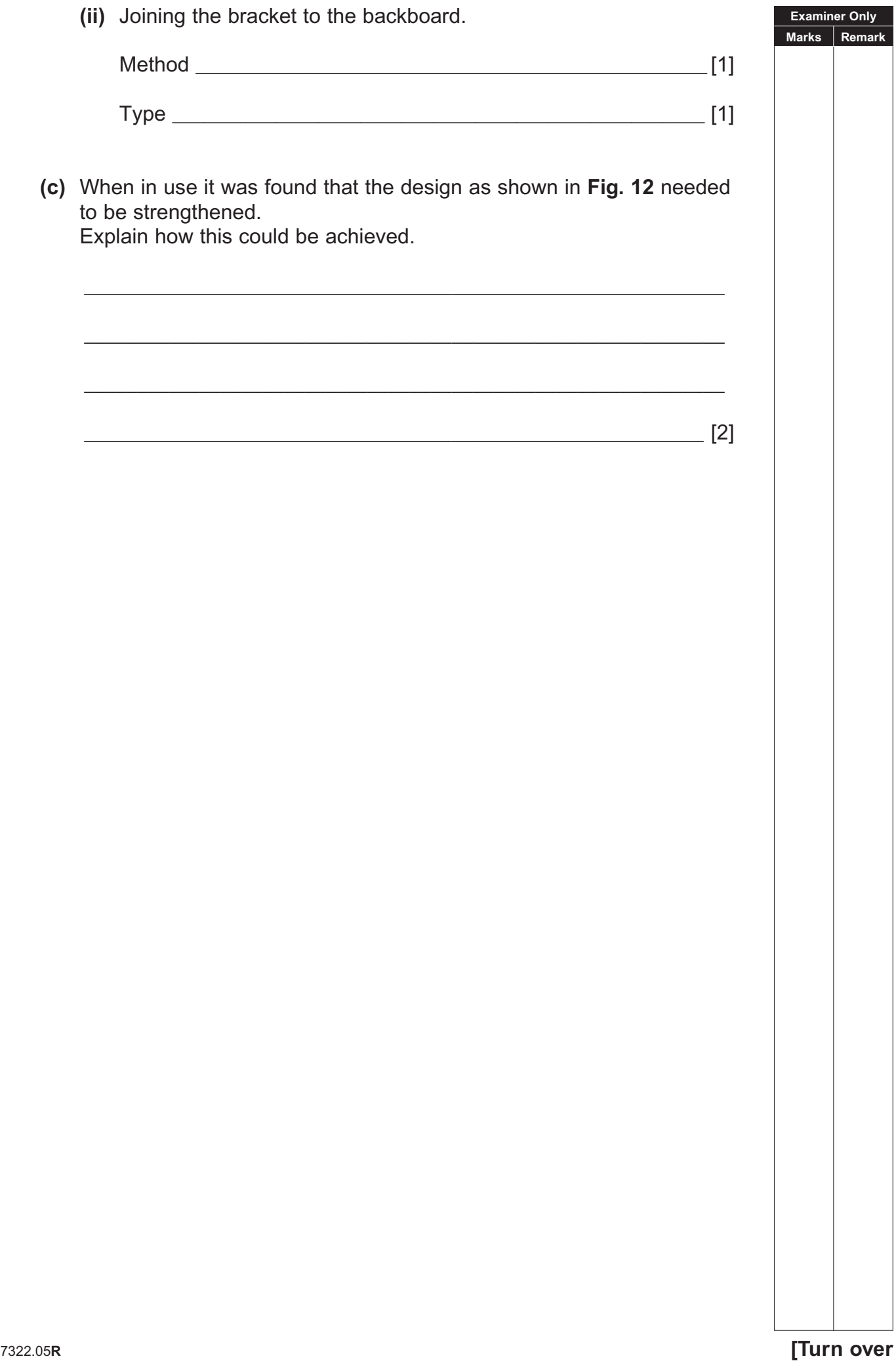

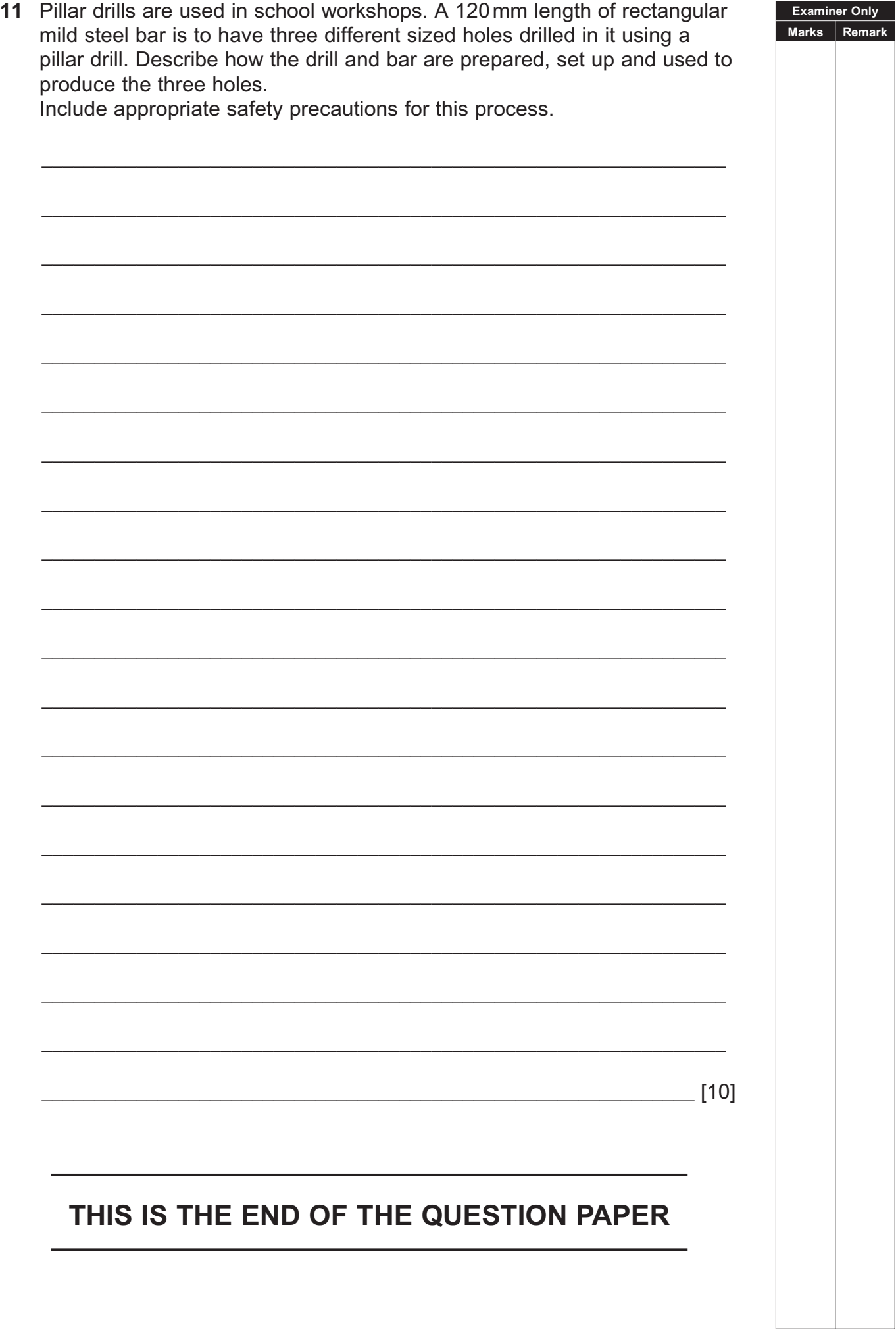

Permission to reproduce all copyright material has been applied for. In some cases, efforts to contact copyright holders may have been unsuccessful and CCEA will be happy to rectify any omissions of acknowledgement in future if notified.